## Androidアプリの起動画面

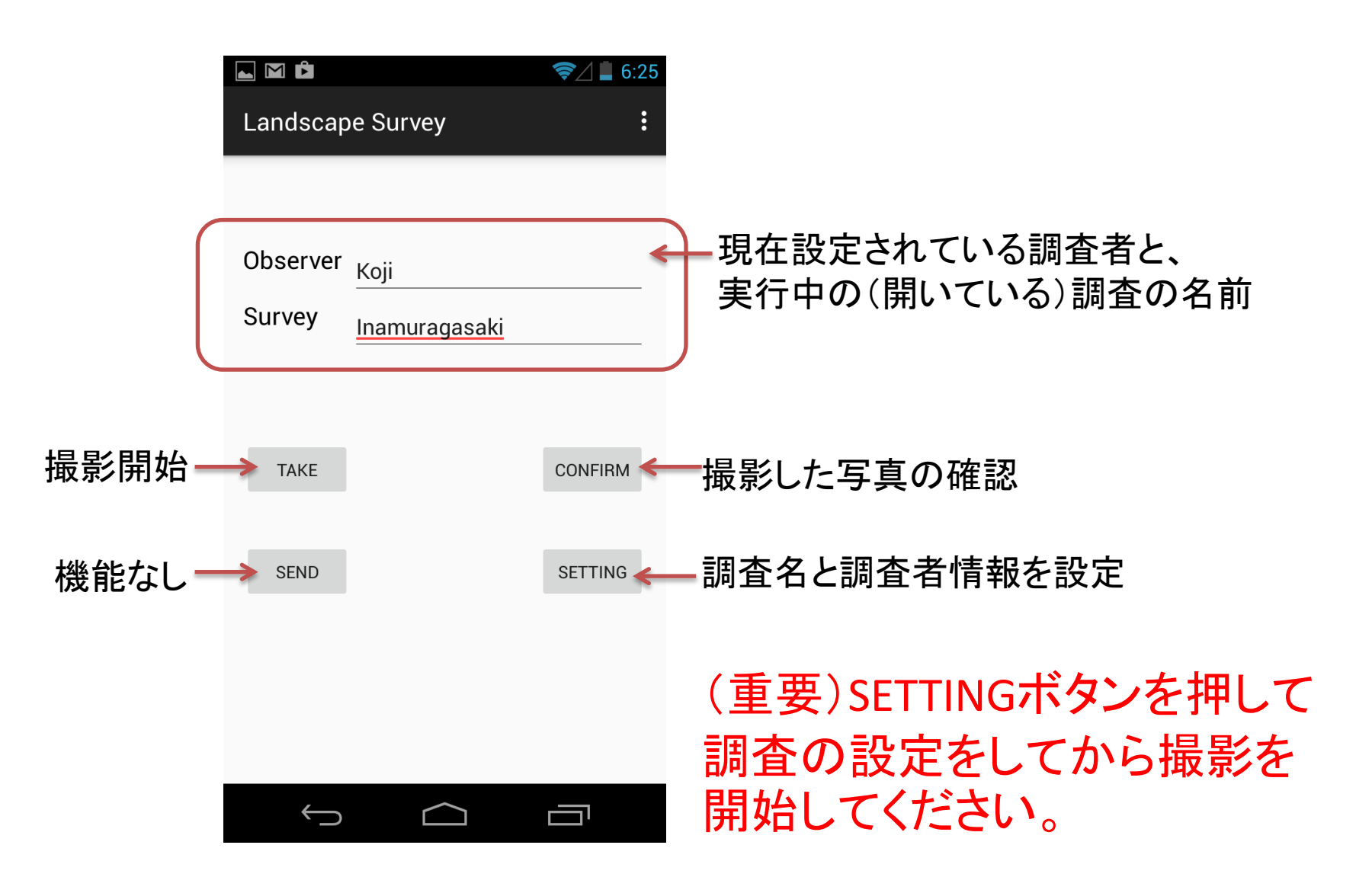

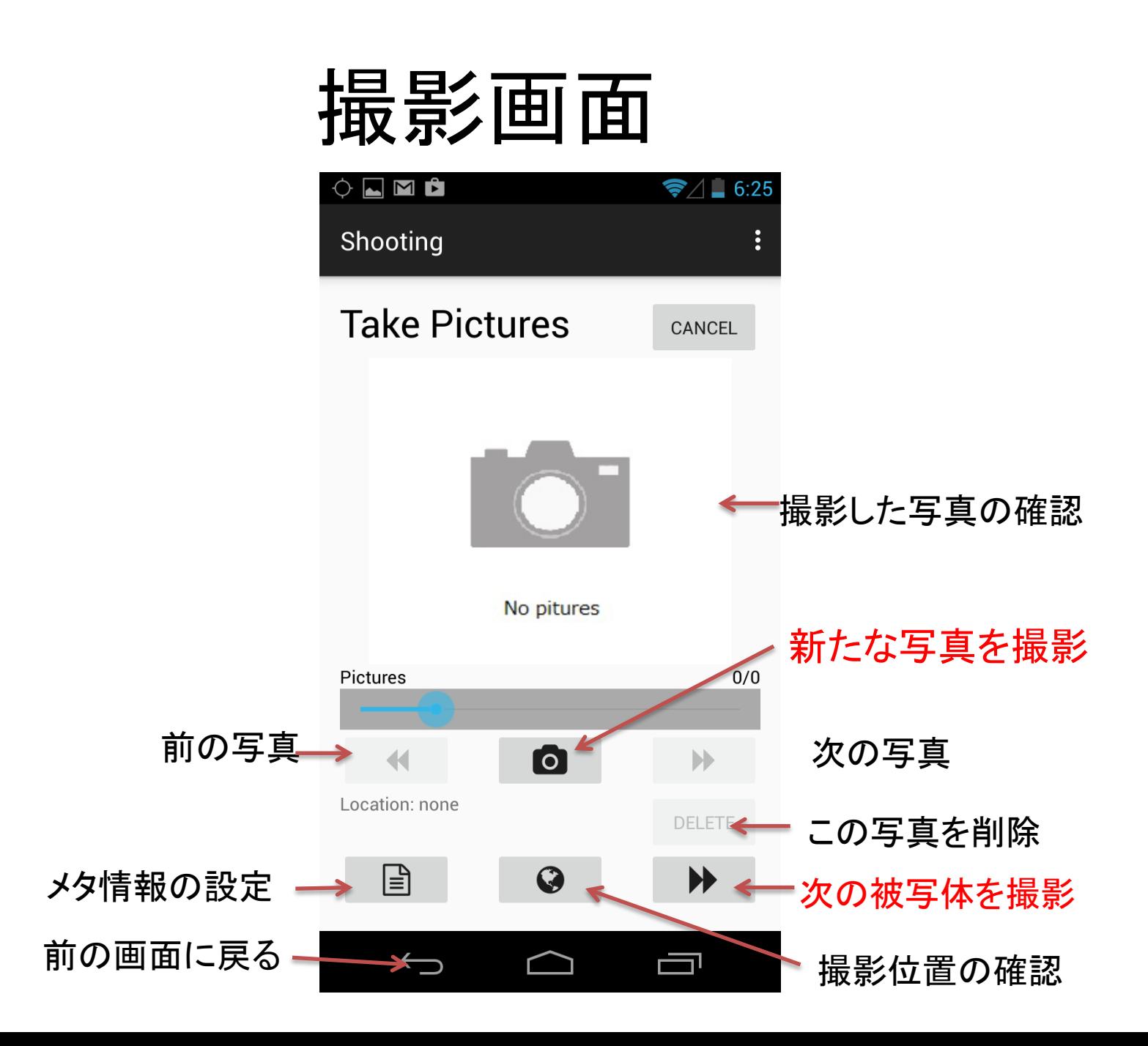